#### Описание входных данных

Целочисленное значение в десятичном формате.

#### Описание выходных данных

Вывод результата в следующем виде: Number of digits: «количество цифр»

### Метод решения

Используем потоки cin и cout из библиотеки iostream

### Описание алгоритма

Основная программа

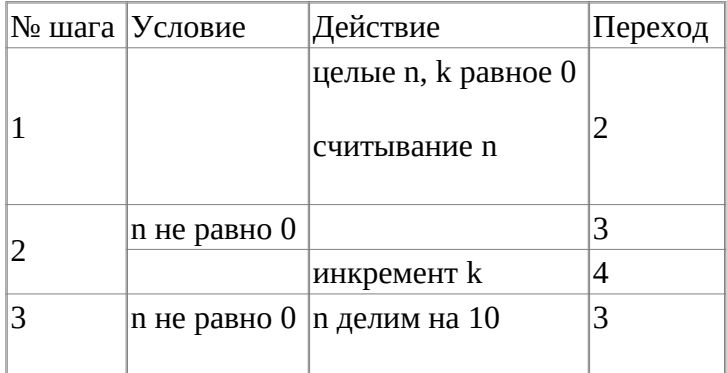

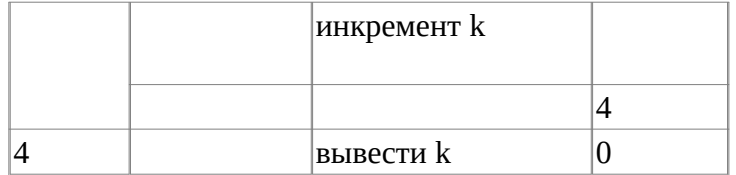

# **Блок-схема алгоритма**

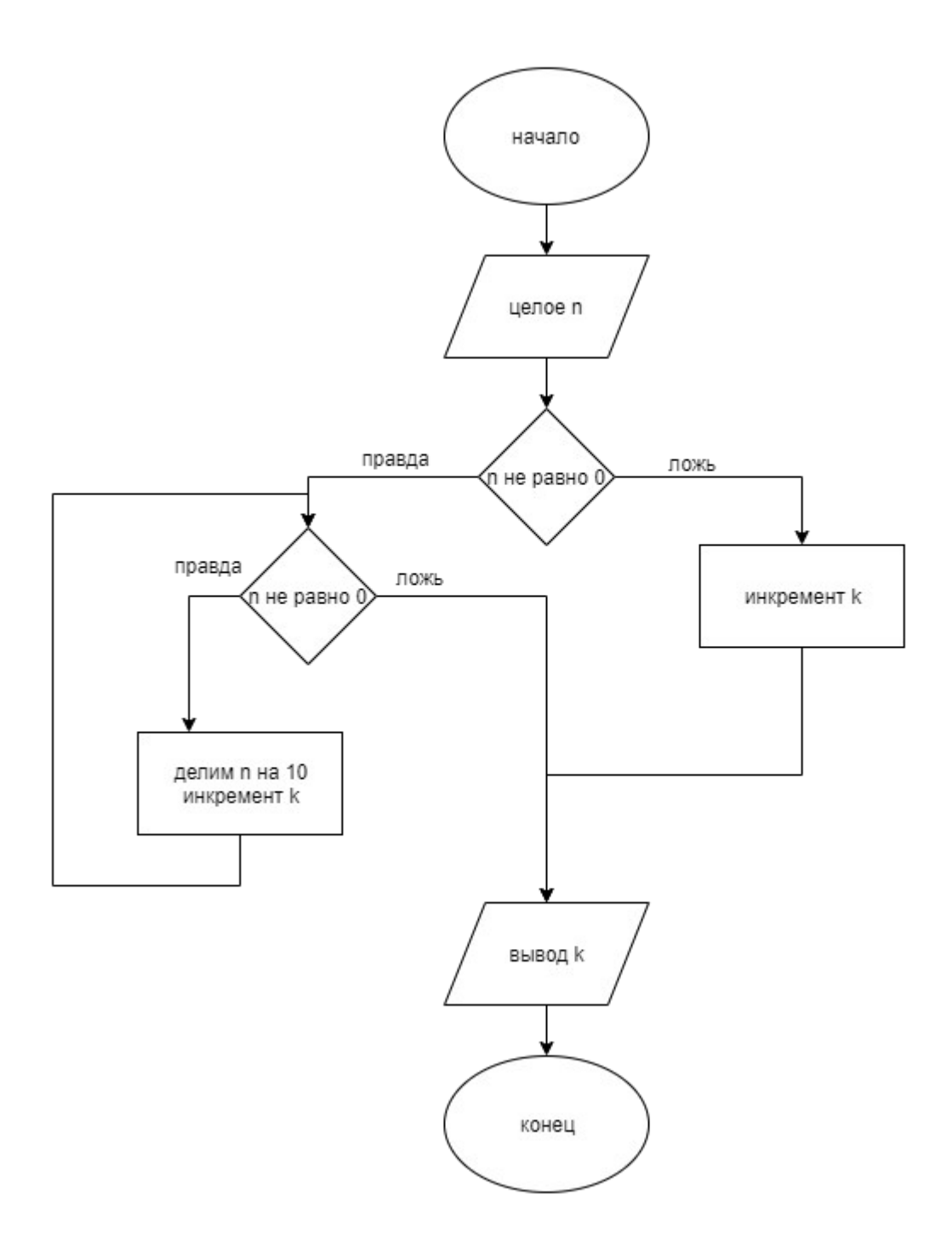

# **Код программы**

## **Файл main.cpp**

```
#include <stdlib.h>
#include <stdio.h>
#include <iostream>
using namespace std;
int main()
{
 long long n;
 int k = 0;
        cin >> n ;
        if (n!=0)
        {
              while(n!=0)\{n/=10;
              k_{++};
 }
        }
        else
        {
              k++; }
        cout<<"Number of digits: "<<k;
        return(0);
}
```
### **Тестирование**

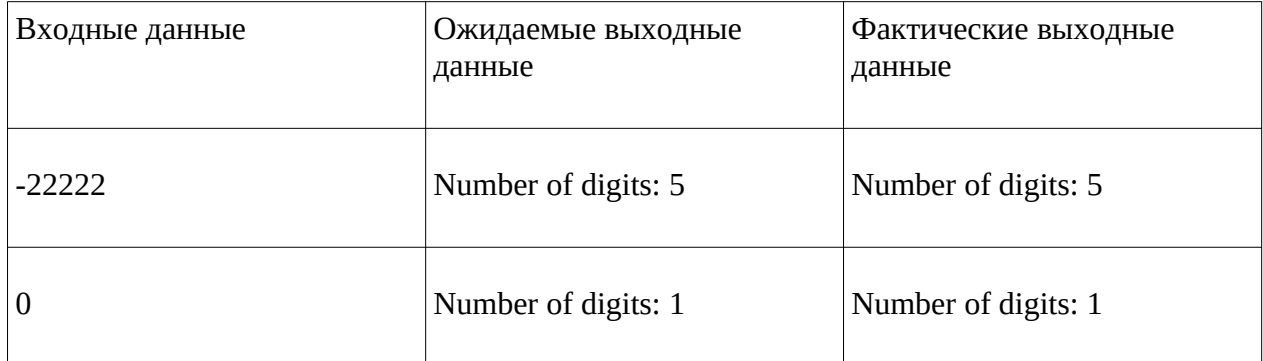

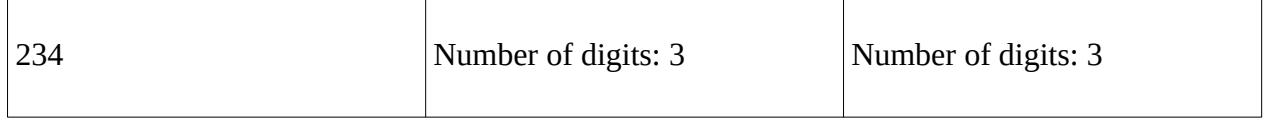